## Universidad de Chile Facultad de Ciencias Departamento de Física

## Introducción a los Métodos de la Física Matemática

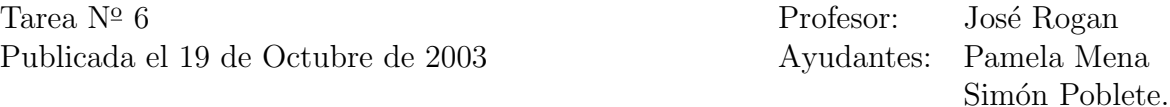

- 1. Haga un programa que lea un conjunto de valores almacenados en un archivo y luego calcule su media. El nombre del archivo es ingresado por el usuario como argumento al invocar el programa.
- 2. Escriba una clase de matrices de  $3 \times 3$ ; luego haga un programa que la use para calcular la suma, multiplicación y la traza de dos matrices ingresadas por el usuario (al igual que en la tarea anterior).
- 3. Arena: Imagine muchos monstruos. Cada uno de ellos posee una fuerza y una resistencia. Haga una clase de monstruos con estas propiedades, y algunas adicionales si lo desea. Posteriormente, haga dos ejércitos de monstruos (léase ARRAY de objetos tipo monstruo). Notara que se necesita un constructor por defecto. Programelo y uselo. Ahora, inicialicelos iterativamente (aquí necesitara otra función) los atributos de cada aberración. Enfrente los ejércitos en una feroz batalla sin cuartel, empleando el siguiente algoritmo. El monstruo del ejercito 1 [i] pelea contra el monstruo del ejercito 2 [i] y para ver quien gana, reste la fuerza al poder de su oponente. O muere uno, o el otro o ambos. No hay prisioneros. La gracia es que al final el programa dice explícitamente que ejercito gano. Los generadores de azar se verán en ayudantía, y piense la posibilidad de que el (o los) aburridos usuarios proporcionen manualmente la semilla para esto. Puede usar las funciones de números aleatorios que se adjuntan en azar.tar.bz2.